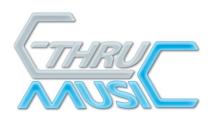

## AXiS-49 User Guide 1.0

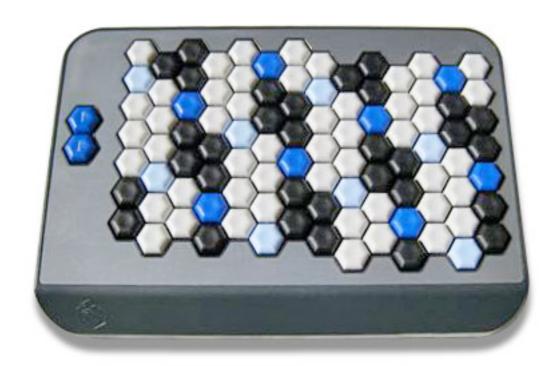

#### **QUICK START:**

Plug the unit into your computer using the USB cable provided.

Select the AXiS-49 from within your music software.

C-Thru Music Ltd., 9A St Mary's Works, St Mary's Plain, Norwich, Norfolk NR3 3AF England

Telephone: +44 (0)845 260.5556

Email : support@c-thru-music.com

Web : http://www.c-thru-music.com/

Support: http://www.c-thru-music.com/support/

#### First Edition ©2009 C-Thru Music Ltd

All Rights Reserved. Reproduction of any part of this manual in any form is forbidden. This documentation is provided solely to assist C-Thru Music's clients achieving better usage of equipment and additional copies will be provided free via the Internet. All documentation, circuit diagrams, panel layouts, pcb layouts, software and layouts are copyright and remain C-Thru Music's intellectual property.

'AXIS 'and 'Harmonic Table' are Trademarks or Registered Trademarks. USB is a serial bus standard to interface devices to a host computer. All other manufacturers' trademarks are acknowledged.

MIDI refers to the Musical Instrument Digital Interface published by the MIDI Manufacturer's Association.

### **FCC Class B Notice**

This device complies with Part 15 of the FCC Rules (Title 47 CFR Part 15, Section 105). Operation is subject to the following two conditions:

- 1. This device may not cause harmful interference.
- 2. This device must accept any interference received, including interference that may cause undesired operation.

Note - This equipment has been tested and found to comply with the limits for a Class B digital device, pursuant to Part 15 of the FCC Rules. These limits are designed to provide reasonable protection against harmful interference in a residential installation. This equipment generates, uses and can radiate radio frequency energy and, if not installed and used in accordance with the instructions, may cause harmful interference to radio communications. However, there is no guarantee that interference will not occur in a particular installation. If this equipment does cause harmful interference to radio or television reception, which can be determined by turning the equipment off and on, the user is encouraged to try to correct the interference by one or more of the following measures:

- Reorient or relocate the receiving antenna.
- Increase the separation between the equipment and receiver.
- Connect the equipment into an outlet on a circuit different from that to which the receiver is connected.
- Consult the dealer or an experienced radio/television technician for help.

Shielded Cables: Connections between the workstation and peripherals must be made using shielded cables in order to maintain compliance with FCC radio frequency emission limits.

Modifications: Any modifications made to this device that are not approved by C-Thru Music Ltd, may void the authority granted to the user by the FCC to operate this equipment.

This product is fully compliant with the European EMC Directive 89/336/EEC which applies to apparatus which is "liable to cause electromagnetic disturbance or is itself liable to be affected by such disturbance".

Test performed and passed are:

EN50082-1:2008

EN55022: 2008 Class B

Disclaimer: Aside from the above, C-Thru Music does not warrant that AXiS products do anything in particular. The AXiS-49 may not be as described herein or respond as stated, and it may function in ways not explained in the documentation. This does not affect your statutory rights.

#### WARNINGS

DO NOT attempt to repair the unit yourself. There are no user-serviceable parts. Contact C-Thru Music.

NEVER use or store the unit in places that are:

- \* Subject to temperature extremes (E.g. direct sunlight in a car)
- \* Damp
- \* Humid
- \* Exposed to rain
- \* Dusty, or
- \* Subject to high levels of vibration.

DO NOT allow any objects or liquids of any kind (salt, ash, coffee, water, carbonated drinks etc.) to penetrate the unit.

DO NOT allow objects to remain on top of the keyboard. This could result in a malfunction.

#### MOVING:

When moved from one location to another where the temperature and/or humidity is very different, water droplets (condensation) may form inside the unit. Damage or malfunction may result if you attempt to use the unit in this condition. Therefore, before using the unit, you must allow it to stand for several hours, until the condensation has completely evaporated.

#### **CAUTION**

#### CLEANING:

For everyday cleaning wipe the unit with a soft, dry cloth or one that has been slightly dampened with water. To remove stubborn dirt, use a cloth impregnated with a mild, non-abrasive detergent. Afterwards, be sure to wipe the unit thoroughly with a soft, dry cloth.

NEVER use benzene, acetone, or solvents of any kind, to avoid the possibility of discoloration and/or deformation, apart from as directed below for removing sticky residue from note name stickers.

USE the box it came in to transport the unit, if possible. Otherwise make sure it is well protected.

Depending on the material and temperature of the surface on which you place the AXiS-49, its rubber feet may discolor or mar the surface. You can place a piece of felt or cloth under the rubber feet to prevent this from happening, but be careful this doesn't allow the unit to move when being played.

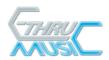

## The AXiS-49 Harmonic Table MIDI-USB Keyboard

The AXiS-49 comes in a carry-case box, with a USB cable and some note name stickers.

## Requirements

You'll need a personal computer with a USB socket, and music application software that recognizes MIDI input. If in doubt, consult a professional.

## Plug 'n' Play

Plug your AXiS-49 into your computer using the cable provided.

Applications on your computer will "know" that you've plugged in a MIDI keyboard. You may need to select a source for MIDI input within your application. Consult the application's User Guide or Manual for details.

## Operation

The AXiS-49 is powered via its USB cable.

To transpose the keyboard up or down an octave press the Up or Down arrow keys.

To return to the default octave, press both arrow keys at the same time. A MIDI All-Notes-Off message will also be transmitted.

The AXiS-49 only transmits on MIDI Channel 1. It could be set to transmit on other channels by software. Refer to the manual of any such software for details.

## Foot height

If you're putting the unit on your desk or flat surface you may want to take

advantage of the adjustable feet. The amount each foot sticks out depends on which of three alternative holes it's in.

TAKE CARE: If you're using the unit on your lap, make sure you don't knock any of the rubber feet off, and possibly lose them.

User Guide Revision: 200933117:54 for AXiS-49

Page 1

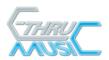

## Note name stickers

You will find one sheet of clear stickers and one sheet of dark stickers. There are enough stickers to cover all the notes.

We recommend learning the note positions from the colors on the keys, however the note stickers are there to help when the AXiS is new to you.

Some people attach all the stickers, others just mark a patch of white notes. Apply as many or few stickers as you require.

The black notes have more than one name. However only one alternative is used on the stickers. For the correct naming of the black notes according to context, refer to music theory books, a wiki, or ask your music teacher.

The clear stickers are for the light keys and the dark stickers are for the dark blue and black keys. Strips of stickers are cut to the correct shape (for sections of dark or light keys).

If you are adding all or most stickers, we suggest you start from the left hand side.

Peel off each strip separately and lay it over the relevant keys – then pop out the circles onto each key, as shown on the right with this AXiS-64.

If you are adding only a few stickers, you may want to peel and place each one individually.

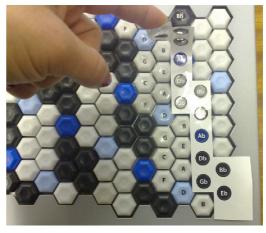

Once applied, note name stickers should stay in place for several months.

Over time the note names will rub off, especially on the keys that are in most use.

To remove the stickers, simply pick the edge up and peel off.

If removed after a long time, note name stickers may leave a residue.

To wipe this residue off, use a little "rubbing alcohol" on a clean cloth. Use Ethyl alcohol or "Surgical Spirit" (an Ethyl/Methyl mixture available in the UK) rather than Isopropyl alcohol. Then you should only need to dampen the cloth.

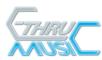

# The Harmonic Table note layout as used on the AXiS-49

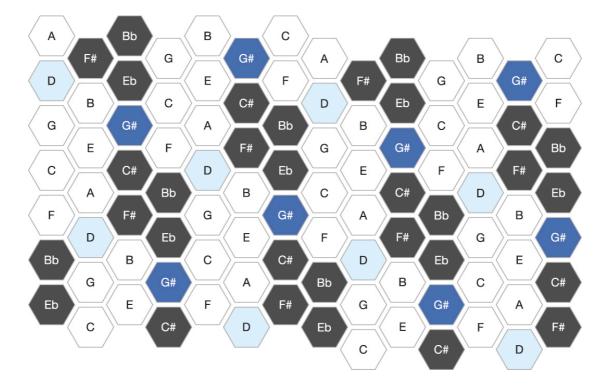

The black and dark blue notes can have more than one name depending on context.